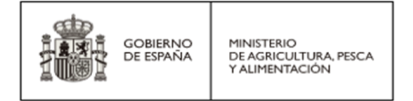

**Real Decreto 429/2020, de 3 de marzo, por el que se aprueba el Reglamento sobre acceso a los recursos fitogenéticos para la agricultura y la alimentación y a los cultivados para utilización con otros fines**

**CAPÍTULO 1. SECCIÓN 1ª**

# **PROCEDIMIENTO DE ACCESO BAJO EL ÁMBITO DE APLICACIÓN DEL TRATADO INTERNACIONAL SOBRE LOS RECURSOS FITOGENÉTICOS PARA LA ALIMENTACIÓN Y LA AGRICULTURA**

# **Material** *in situ*

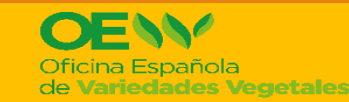

**DIRECCIÓN GENERAL DE PRODUCCIONES Y MERCADOS AGRARIOS SG MEDIOS DE PRODUCCIÓN AGRÍCOLA Y OFICINA ESPAÑOLA VARIEDADES VEGETALES**

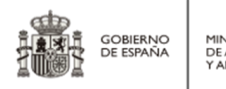

**1** Solicitud previa con datos mínimos a la autoridad competente de la CA donde se vaya a recolectar el material (listado disponible en página web). Se puede usar el modelo propuesto por el MAPA en el Anejo I del Real Decreto 429/2020, de 3 de marzo. Darse de alta en Easy-SMTA (en caso de no haberlo hecho anteriormente)

#### **SOLICITANTE DE ACCESO AUTORIDAD COMPETENTE**

**2** Autorización condicionada previa, en su caso, con condicionantes

**3** Recogida en campo de los RFAA, clasificación e identificación del material.

**4** Preparación y envío a la CA de los datos mínimos sobre los **RFAA recogidos,** en el formato adecuado para completar el Anexo I del ANTM utilizando Easy-SMTA.

**5** Comprobación de datos

**6** Formalización del ANTM

**7** Notificación a Secretaría TIRFAA y a DGPMA

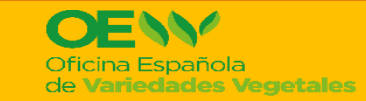

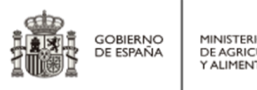

#### **USUARIO (SOLICITANTE DE ACCESO Y RECEPTOR DE RFAA)**

#### **1** Solicitud previa con datos mínimos

(puede utilizar el modelo propuesto por el MAPA en el Anejo I del RD 429/2020, de 3 de marzo, modificado, como figura a continuación)

**ANEJO I**

**Contenido mínimo de la solicitud de acceso a los recursos fitogenéticos bajo el ámbito de aplicación del Tratado Internacional**

#### **Parte 1. Información del usuario interesado**

- 1. Nombre y apellidos:
- 2. DNI/NIF, pasaporte o documento equivalente en caso de extranjeros:
- 3. Dirección completa:
- 4. Teléfono:
- 5. Correo electrónico:
- 6. El solicitante es (señale uno):

Individual  $\bigcap$ 

- Empresa  $\bigcap$
- Organismo ()
- 7. Si es una empresa u organismo debe aportar poder de representación del firmante e indicar:
	- a) Denominación social de la empresa u organismo:
	- b) CIF:
	- c) Dirección completa:
- 8. El acceso que solicita se refiere a recursos fitogenéticos *in situ*
	- $\mathsf{S}$ í  $\bigcirc$  Indique PID del solicitante (será el receptor en Easy-SMTA):  $No$

#### **Parte 2. Información relativa a los recursos fitogenéticos solicitados**

- 1. Descripción de los recursos fitogenéticos a recolectar. (indique taxon inferior conocido, género, especie, subespecie, variedad)
- 2. Finalidad, justificación y objetivos del acceso.
- 3. Ubicación en la que se va a recolectar el material

(indique con la mayor precisión posible)

4. Fechas previstas de acceso:

(indique número de campañas del mismo tipo y

fechas de inicio y fin de cada una)

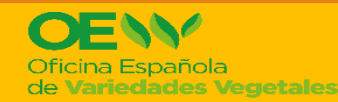

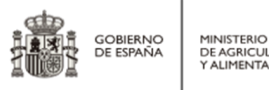

#### **AUTORIDAD COMPETENTE DE ACCESO (COMUNIDAD AUTONOMA)**

**2** Autorización condicionada previa, en su caso, con condicionantes

(puede utilizar el modelo siguiente propuesto por el MAPA)

#### **RESOLUCIÓN xxxxxxx**

#### **ANTECEDENTES DE HECHO**

- 1 Fecha solicitud del interesado e identificación de éste
- 2 Finalidad y objetivos del acceso
- 3 Identificación del material
- 4 Cumplimiento de requisitos de Anexo I

#### **FUNDAMENTOS DE DERECHO**

- 1 Real Decreto 429/2020, de 3 de marzo
- 2 Identificación del órgano competente (art. 5 del Reglamento de acceso, aprobado por Real Decreto 429/2020, de 3 de marzo)

#### **RESUELVO**

1 Emitir la presente autorización previa de acceso solicitada por xxx con CIF nº xxx, condicionada al cumplimiento de lo establecido en 2.

- 2 Condicionantes
	- Plazos
	- Comunicaciones obligadas
	- Permisos a otros organismos autonómicos
	- Otros
- 3 Si incumplimiento: falta de efectividad y sanciones aplicables
- 4 Si renuncia, forma de comunicación
- 5 Controles posibles
- 6 Traslado de resolución a interesado Lugar, fecha y firma

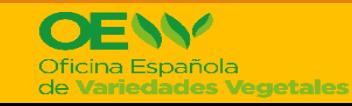

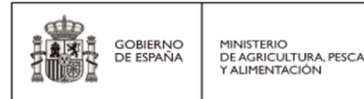

#### **SOLICITANTE DE ACCESO ( = RECEPTOR DE RFAA)**

**3** Recogida en campo de los RFAA, clasificación e identificación del material y preparación de datos.

**4** Preparación y envío a la Comunidad Autónoma de los datos mínimos sobre los **RFAA realmente accedidos,** en el formato adecuado para completar el Anexo I del ANTM utilizando Easy-SMTA.

Previamente, la Comunidad Autónoma facilitará al usuario el formato Excel en que tiene que remitir los datos.

Posteriormente, la Comunidad Autónoma guardará los datos recuadrados en rojo como archivo de texto separado por tabulaciones y cargará el archivo en Easy SMTA.

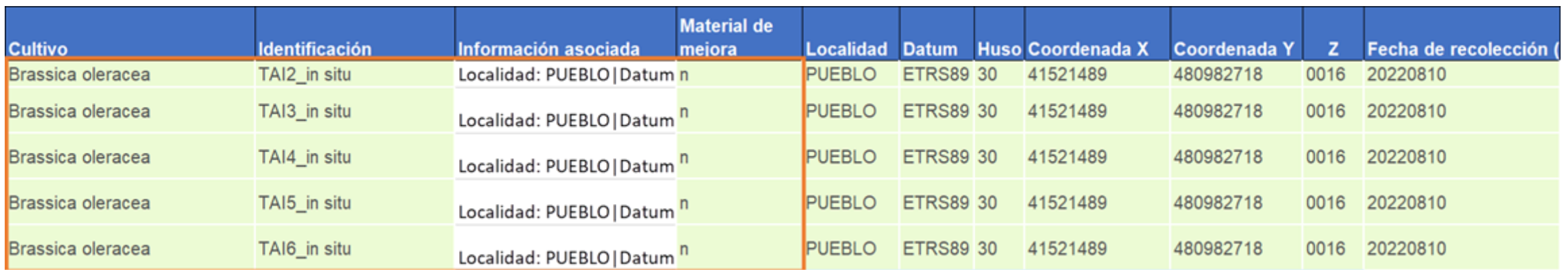

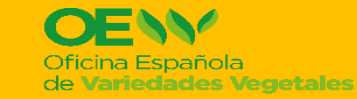

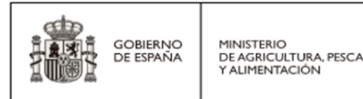

#### **AUTORIDAD COMPETENTE DE ACCESO (COMUNIDAD AUTONOMA)**

**5** Comprobación de datos (acordes con solicitud, carga correcta en Easy SMTA)

**6** Formalización de ANTM (correctamente cargado en Easy SMTA y aceptado por receptor)

**7** Notificación a:

- Secretaría del Tratado Internacional
- Dirección General de Producciones y Mercados Agrarios

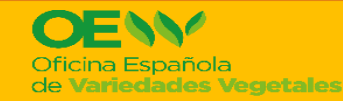

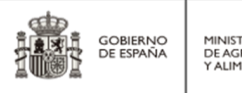

### **TÉRMINOS Y ACRÓNIMOS UTILIZADOS**

**MAPA** Ministerio de Agricultura, Pesca y Alimentación

**DGPMA** Dirección General de Producciones y Mercados Agrarios

**RFAA** Recursos fitogenéticos para la agricultura y la alimentación

**ANTM** Acuerdo Normalizado de Transferencia de Materiales

**SMTA** Standard Material Transfer Agreement

#### **ENLACES INTERESANTES**

Easy-SMTA (aplicación informática que facilita la formalización de los ANTM): <https://mls.planttreaty.org/itt/index.php?r=site/index&lang=es>

Manual de usuario de Easy-SMTA: [https://openknowledge.fao.org/server/api/core/bitstreams/f732a78a-6b99-4f5d-](https://openknowledge.fao.org/server/api/core/bitstreams/f732a78a-6b99-4f5d-8e23-7330a078cb8e/content)[8e23-7330a078cb8e/content](https://openknowledge.fao.org/server/api/core/bitstreams/f732a78a-6b99-4f5d-8e23-7330a078cb8e/content)

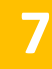

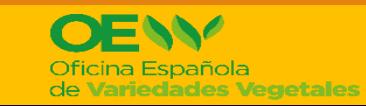

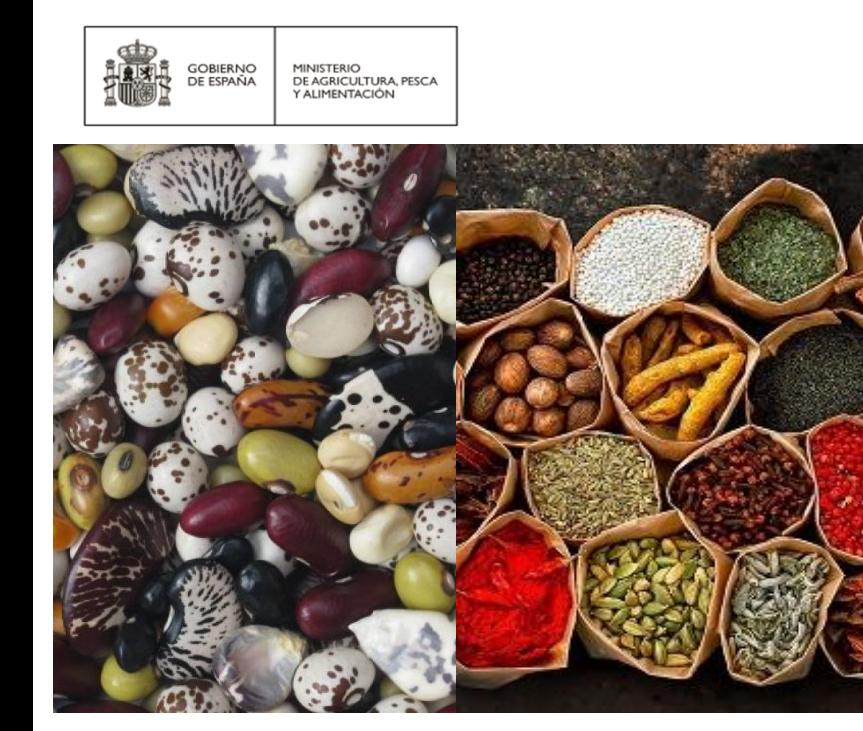

## **EN CASO DE DUDA**

**Contacto:** 

**[bzn-rec-fitogen@mapa.es](mailto:bzn-rec-fitogen@mapa.es)**

**Web:**

**[https://www.mapa.gob.es/es/agricultura/temas/medios-de](https://www.mapa.gob.es/es/agricultura/temas/medios-de-produccion/semillas-y-plantas-de-vivero/fitogeneticos_agricultura_alimentacion/)[produccion/semillas-y-plantas-de](https://www.mapa.gob.es/es/agricultura/temas/medios-de-produccion/semillas-y-plantas-de-vivero/fitogeneticos_agricultura_alimentacion/)[vivero/fitogeneticos\\_agricultura\\_alimentacion/](https://www.mapa.gob.es/es/agricultura/temas/medios-de-produccion/semillas-y-plantas-de-vivero/fitogeneticos_agricultura_alimentacion/)**

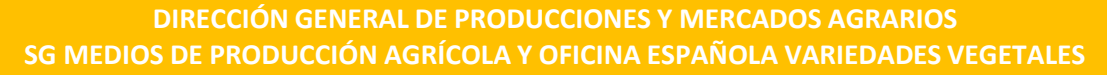

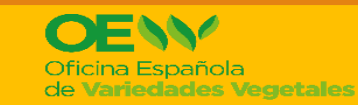